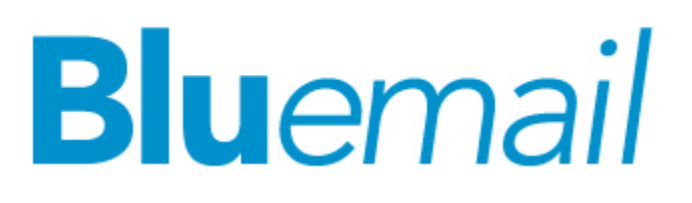

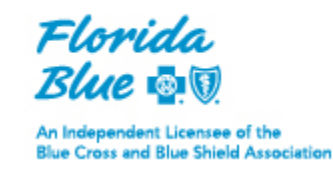

June 1, 2018

### **MEDICARE STARS**

#### **Use Correct CPT II Codes to Show Patients' Care is Complete**

Florida Blue needs your quality information, in the form of CPT II codes, to support improved reporting on clinical outcomes. This enhanced reporting capability can assist you in identifying members in your panel who may need increased clinical oversight or adjustment in their treatment plans to achieve their desired health status. For more information, including diagnosis and CPT II codes that should be used to show that BMI, diabetes care, blood pressure, medication reconciliation, functional assessment, and pain assessment are evaluated, *[click here>>](http://click.email.guidewellconnect.com/?qs=d33b45ee2d00a8ffe561cf0e2a11d342648934866af7237aaa94a9a6008562d98c968f584ae3b45ce4d9533f1a23240f076651ac7ac4103a)*

#### **Earn Double Bonus Payments Through June 30!**

As a reminder, primary care physicians (PCPs) who are eligible for our BlueMedicare<sup>SM</sup> Quality Provider Bonus Program can **earn double by June 30** for closing their BlueMedicare Medicare Advantage HMO and/or PPO patients' care gaps aligned with specific HEDIS® Stars quality measures. Measures include breast and colon cancer screening, care for older adults, diabetes eye exams and rheumatoid arthritis management.

If you're a PCP who is eligible for the bonus program, we encourage you to access our Passport portal's Quality and Efficiency Reporting Portal (QERP) located at [availity.com](http://click.email.guidewellconnect.com/?qs=d33b45ee2d00a8ff4e6da1876c04ca7193f40fe6b42dd9fce2974e07f1ac35ec171db3bb5b004527fb7315de571bcf7fe005211043a5e6ca) to see your patients' open care gaps. Visit QERP at least monthly to monitor your progress and continue to ensure your BlueMedicare patients receive the care and screenings they need. Bonus program details are available in Passport's News & Announcements section.

## **UTILIZATION MANAGEMENT AND OTHER PROGRAMS**

# **Webinars for New Non-Emergent Cardiology Services Utilization Management Program**

Starting July 9, 2018, AIM Specialty Health will manage a new utilization management program on our behalf for non-emergent cardiology services performed in an office or outpatient setting. To help you understand the new program, AIM Specialty Health will conduct webinars in June *[Learn more>>](http://click.email.guidewellconnect.com/?qs=d33b45ee2d00a8ff85b0a19e4514ac794c323b98000fd49bd620ec49d5e5362df7eaa8b9e473b0555705383e484e58be197422f92fad1e24)*

## **INFORMATION AT YOUR FINGERTIPS**

You can find Bluemail and other important information at floridablue.com; click **Providers** (at the top), then **Tools & Resources**. Don't forget to share Bluemail with others in your office.

**STAY INFORMED - UPDATE YOUR PROVIDER INFORMATION**To receive Bluemail and other important information, keep your contact information and email address up-to-date. Go to availity.com; click **Payer Spaces** then **Florida Blue**. Under the Applications tab, click **View and Update Your Provider Information**. You can also register for a log-in at the Availity<sup>1</sup> website.

<sup>1</sup> Availity, LLC is a multi-payer joint venture company. For more information or to register, visit Availity's website at availity.com.